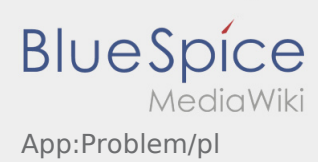

## **Zgłoś problem z aplikacją**

**•** Możesz zgłosić nam problemy techniczne z aplikacją poprzez :

Proszę pamiętać, że ta funkcja może być używana tylko w przypadku problemów technicznych z aplikacją. Problemy związane ze zleceniami mogą być zgłaszane do działu monitoringu lub dyypozycji lub poprzez [Zgłaszanie utrudnień](https://driverappwiki.intime.de/DriverApp/index.php/App:Incident/pl).

- Wpisz komentarz z krótkim opisem problemu
- Opcjonalnie utwórz jeden lub więcej zrzutów ekranu

Aby to zrobić, kliknij na  $\boxed{\bigcirc}$  i wybierz odpowiednie zdjecie. Następnie kliknij ponownie na  $\boxed{\bigcirc}$  w prawym górnym rogu ekranu.

Wyślij dane przez kliknięcie na formularzu